Sacramento State Finish In Four

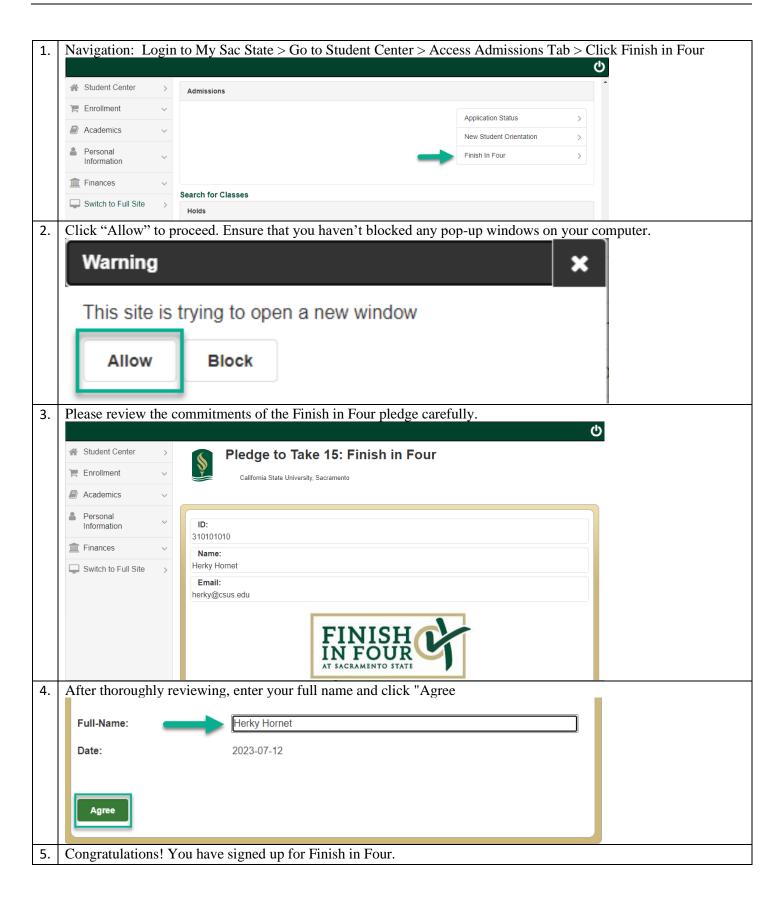